## **Manual de Candidaturas Online ESTGV**

Quem se pode candidatar

Regimes de candidatura que se encontram atualmente abertos no respetivo edital. [\(http://www.estgv.ipv.pt/estgv/?v=306\)](http://www.estgv.ipv.pt/estgv/?v=306)

## Como se pode candidatar

Pode candidatar-se presencialmente nos Serviços Académicos da ESTGV ou online através do endereço [\(www.estgv.ipv.pt/candidaturas\)](http://www.estgv.ipv.pt/candidaturas)

A seguir encontra-se o fluxograma das candidaturas online.

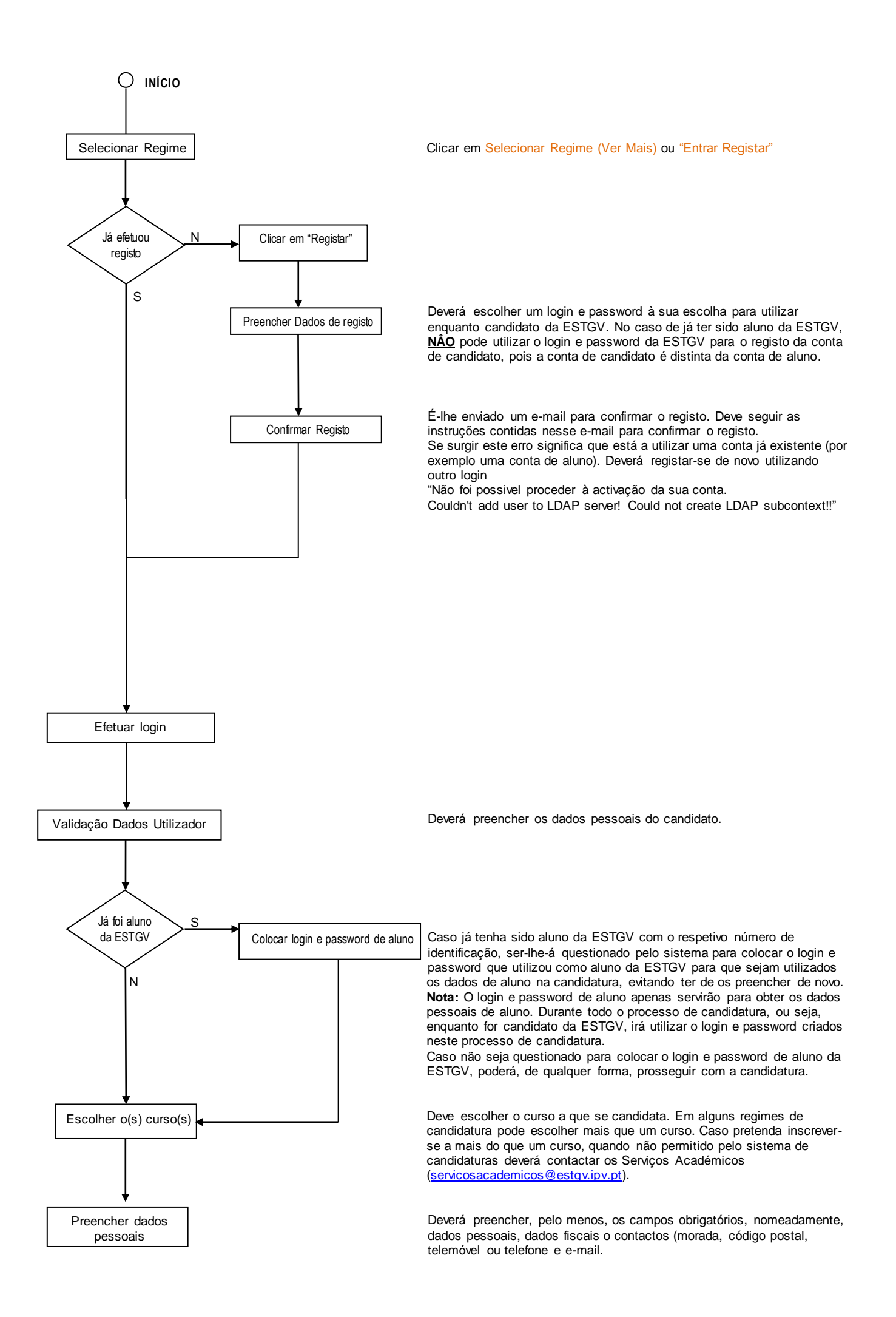

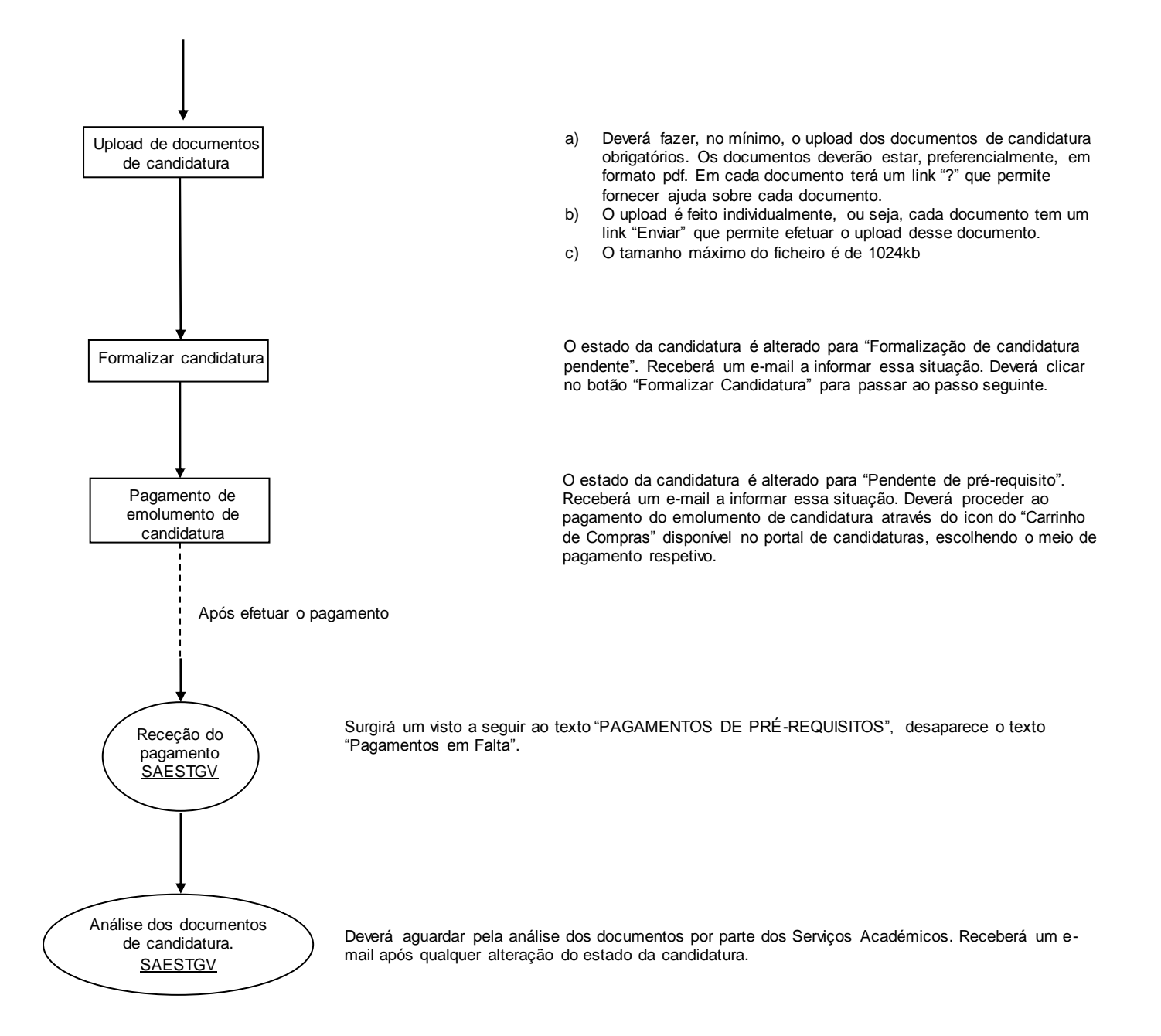